00:38:42 Rakesh Mourya: Question : mission 4/5 - while publishing product .. error messages says "Unable to publish Product " with no details in text box .. seen sap notes and applied all Roles but still same error in trial landscape with ES5 as backend … any help or clue to resolve issue "Unable to publish Product"

00:39:06 Raghavendra Kulkarni: Hello Rakesh

00:39:31 Raghavendra Kulkarni: Looks like you have not enabled Enterprises Business Hub

00:40:05 Async: What are the future plans for Security in APIM?

00:40:50 Raghavendra Kulkarni: Are you talking of anything specific to Security ?

00:41:06 Rakesh Mourya: @Raghu I did followed mission 1 , 2, 3 and 4 and Enterprise business hub was part of it .. no ? is it not covered in mission 1,2,3 or 4

00:41:41 Async: Like using APIM only for OAuth Authentication Specifically

00:42:07 Raghavendra Kulkarni: @Rakesh, can we take this offline, as part of DC mission

00:42:17 Rakesh Mourya: sure

00:42:27 DIMMER: Will SAP provide OAuth 2.0 Authorization-Code grant type documentation. Currently mainly grant type client credentials is documented? How shall API Management through AMS provider shall look like?

00:43:49 Raghavendra Kulkarni: Yes Dimmer, will support in future

00:44:24 DIMMER: Can you provide a timeline?

00:46:28 Raghavendra Kulkarni: will provide roadmap link

00:46:38 Raghavendra Kulkarni: you can refer

00:47:37 Raghavendra Kulkarni:

https://roadmaps.sap.com/board?PRODUCT=000D3A47875C1EDB98A8A910864AC24B&range= CURRENT-LAST#Q3%202021

00:49:21 Elijah Martinez: I will try to answer questions here in the order I see them :)

00:52:19 Async: Can we cache KVM to increase performance in APIM?

00:52:42 Elijah Martinez: @DUNNER The Authorization Code grant type is currently supported today, but implementation is a bit complex in general in OAuth, with every implementation looking a little different, so we cannot fully document. You can see an older example here of how it can be done however https://blogs.sap.com/2017/07/12/implement-facebook-login-on-sap-api-management-part-1/

00:53:57 Gairik Acharya: Is there any documentation available on the authentication. Backend SAP can have basic authentication but if we want to enable oauth for example. In short, how to deal with backend default authentication and API layer's security together.

00:54:34 Elijah Martinez: @Async perhaps you can clarify your ask a bit. SAP API Management offers a memory Cache for increasing performance of request / responses. We also offer KVM for storing data locally for retrieval, but this is usually not going to grant a huge performance increase as the data sizes are fairly small in key value pairs.

00:55:51 Gustavo Gil: API Management Plans are by calls quantity, when I set a token auth, for example, our customer must to pay double for each calls? it count like two calls for billing purpose?

00:56:25 Elijah Martinez: @Gairik -- In general we can not directly document all authentication mechanisms deeply. We support Basic Auth, OAuth, SSO and more but all the variations are manifold. I highly recommend visiting the SAP Community for more examples of specific implementations, either https://answers.sap.com for questions or https://blogs.sap.com for community generated guides. https://blogs.sap.com/2016/03/03/sap-api-management-overview-getting-started/ is a nice launchpad with many different scenarios covered.

00:58:39 Mike H:I didn't see anywhere in APIM to handle CSRF when API proxy is exposed - dont see in config or policy. Is this not relevant to APIM ? (ie not relevant where API key alone or full OAuth is implemented)

00:59:31 Elijah Martinez: @Gustavo -- this will depend on the implementation of auth, there will be times when 2 API calls are required to the same endpoint in order to fulfill a request. But usually in a token handling schema it will only require 1 authentication call and then session token will handle the remainder of the API calls, so it will not be exactly double unless there is low usage of APIs.

01:01:13 Elijah Martinez: @Mike - CSRF is usually something implemented on the backend itself, and handled via the headers request. The client can pass-through the header value for CSRF transparently through API Management, or the API Admin can build in CSRF handling to API Management (though this may be a security no-no depending on your IT organization rules).

01:01:41 Elijah Martinez: In case you want to have API Management handle the CSRF request, this would be done in the policies step of the API Proxy

01:03:04 Chinmay Vyas: Where can I get this document which is being referred?

01:03:17 Chinmay Vyas: sorry I joined a bit late

01:04:37 Gairik Acharya: Can we enable API management as a part of Extension Suite ? Or, we have to have Integration Suite to enable this capability?

01:05:48 Elijah Martinez: @Chinmay -- This session is on the discovery center mission for API Management. The documentation is part of the mission which you would start there. You can find the mission here: https://discovery-center.cloud.sap/protected/index.html#/missions under the title "Get started with Integration Suite - API Management"

01:06:41 Elijah Martinez: @Gairik -- SAP API Management is currently only available as part of the Integration Suite SKU

01:07:31 Gairik Acharya: Thanks Elijah

01:08:25 Gustavo Gil: Thanks @Elijah!

01:09:21 Chinmay Vyas: Thanks

01:10:43 Mike H:Is there an on-premise version of API Management ? Or are SAP customers expected to go out to the Cloud and back in via SCC to achieve manged on-prem to on-prem communication ?

01:11:42 Chinmay Vyas: Our SAP HANA DB (Stand ALone) is on AWS. DO we need to consider that as on prem or oncloud?

01:12:12 Async: How in APIM we can do message validation for JSON Payload as currently there is specific policy for that

01:13:22 Elijah Martinez: @Mike -- good question. As of today SAP API Management is a purecloud solution, with customers going from OnPrem to cloud. This is usually preferred for all scenarios except OnPrem-OnPrem which as you mention requires two bounce backs. Because our customers have spoken with us about the urgency of supporting these use cases, we have officially added to our Roadmap the "Hybrid Integration Cell" an OnPrem deployable agent, which customers can use for these OnPrem-OnPrem scenarios (current timeline is ~H1 '22)

01:13:56 Mike H:ok , thanks

01:14:13 Gustavo Gil: I'm work in scenario with API Management - Odata's in ECC On Premise, and when we need handle specific responses error out of normally used, for example 4XX, 5XX, and so on, API Management don't comunícate the error desired, and rewrite with a 400 or 500 for example, we have any limitations about that? can you share any documentations about error responses?

01:16:43 Elijah Martinez: @Chinmay This will depend on the configuration in AWS and how you are trying to access it. If you are running HaaS (Hana as a service) on BTP then it would not be considered OnPrem but part of the same grouping as API Management. If you deploy HANA directly to AWS, BTP unfortunately will be on a different VPC as HANA. We are currently evaluating a capability on BTP to create a direct secure tunnel on AWS/Azure between VPCs/VNets however, that would bypass this limitation.

01:18:46 Elijah Martinez: @Async there is a RegEx policy (for regular expression protection) as well as a JSON threat protection policy to ensure that malicious json formatting is not being sent. These will be defined by the Administrator as to the specific structure required.

01:21:44 Elijah Martinez: @Gustavo by default SAP API Management will return the error value given to it by the Backend itself. If you would like to create a custom error code there is a policy called "Raise Fault" which can be set to trigger on specific error conditions and return back and error message desired. You can find official help here:

https://help.sap.com/viewer/66d066d903c2473f81ec33acfe2ccdb4/Cloud/en-US/c7f2e8d9de4249cfa8cc2655ebd4878b.html or we have many community blogs like here https://blogs.sap.com/2021/04/21/sap-api-management-error-handling-with-faultrules-thedefaultfaultrule-and-the-raisefault-policy-part-1-of-2/

01:23:17 Safeer Abdul Vaheed: where can I see the exercises referred in the presentation..

01:23:23 Gustavo Gil: Thanks Elijah! you are the best

01:23:26 Mike H:Can non-SAP application developer Register with the Developer portal ? always seem to expect S-user (P-user etc)

01:24:15 Elijah Martinez: @Safeer -- the demo being shown is showcasing the SAP Discovery Center Mission "Getting Started with Integration Suite - API Management" ; please check the discovery center missions here: https://discovery-center.cloud.sap/protected/index.html#/missions/

01:24:38 Elijah Martinez: Once you start a mission you will be guided through this scenario with expert support from SAP Experts

01:24:50 Async: Thanks @Elijah, It's not so much useful to check the content as well of the incoming payload along with strucuture but still is there any provision to do so or anything planned?

01:26:03 Elijah Martinez: @Mike -- This will depend on the IDP configured for SAP API Management. By default API Management uses SAP IDP which requires users onboarded to SAP IDP (like S-Users). However you can configure any IDP on to SAP BTP, or use SAP IAS in order to federate multiple IDPs.

01:26:32 Elijah Martinez: Then the user onboarded to the IDP of choice can register to developer portal

01:26:43 Mike H:Thanks Elijah

01:29:27 Elijah Martinez: @Async I suppose it will depend on what your scenario expectation is. SAP API Management is more about security and control of API calls, and usually not a good idea to get too deep into payload inspection, as the high traffic volumes of API Implementations would create some heavy oversight. If you would like deeper inspection you can generate scripting implementations but again be aware there may be a performance impact.

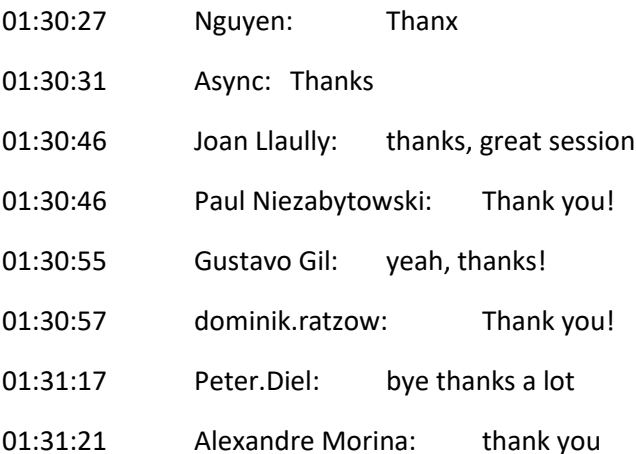